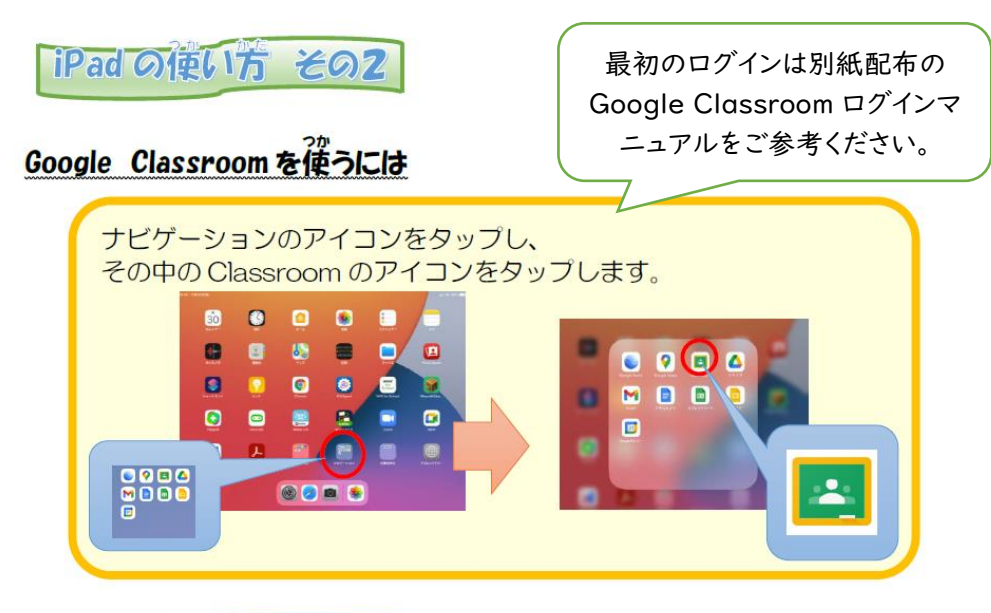

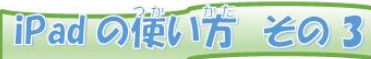

## ロイロノートを使うには

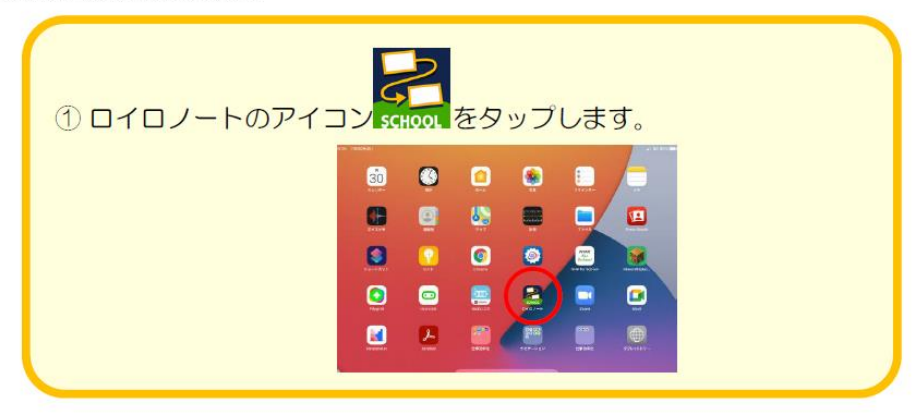

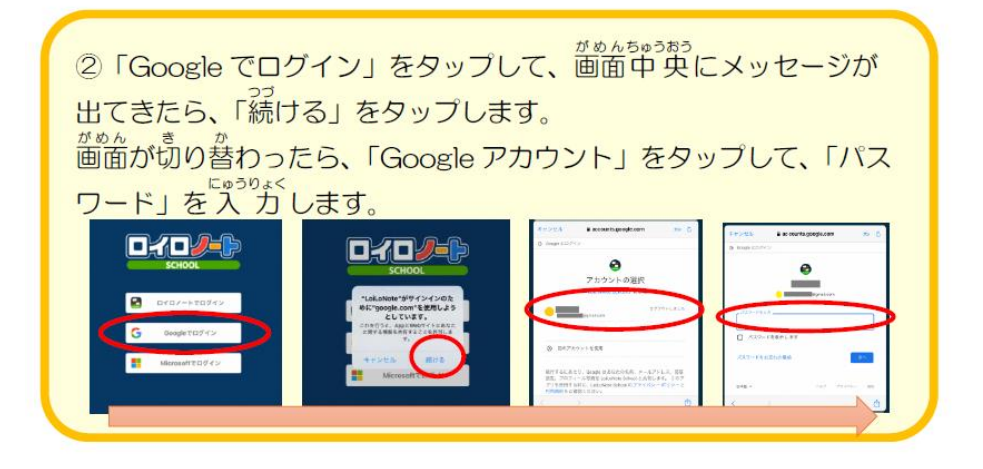